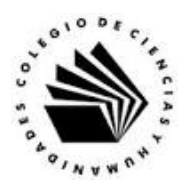

## **UNIVERSIDAD NACIONAL AUTÓNOMA DE MÉXICO ESCUELA NACIONAL COLEGIO DE CIENCIAS Y HUMANIDADES**

## **MATERIA: TALLER DE CÓMPUTO MATERIAL DE APOYO**

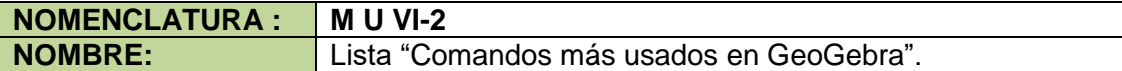

## **LISTA DE COMANDOS MÁS UTILIZADOS EN GEOGEBRA.**

Elige y Mueve, permite seleccionar y mover objetos libres.

Punto, permite dibujar puntos.

Intersección, permite encontrar los puntos de intersección de dos objetos.

Punto medio o centro, encuentra el punto medio de un segmento.

Segmento de Longitad dada.

Recta, se traza la recta que pasa por dos puntos.

Segmento, segmento cuyos extremos son dos puntos distintos.

Recta perpendicular, a una recta dada que pasa por un punto externo a la recta.

Recta paralela, a una recta dada que pasa por un punto externo.

Lugar Geométrico.

Polígono.

Circunferencia (centro, punto), por centro y punto por donde pasa.

Circunferencia (centro, radio), circunferencia dado el centro y su radio.

Ángulo, la magnitud del ángulo, dando clic en su extremo, vértice y extremo en sentido contrario a las manecillas del reloj.

Distancia o longitud, la longitud de un segmento o la distancia entre dos puntos.

Texto, insertar texto fijo o dinámico.

Deslizador, definir variables o parámetros.

Desplaza la vista gráfica.

Objeto (In) visible.